## STP Application of ICCP

Mingui Zhang, Huafeng Wen

## The use case

- DSLAMs running STP usually span broadly in a region.
- Customers requires their STP networks access to L2VPN reliably. To meet this requirement, PEs can deploy ICCP to offer multiple attachments to customers' networks.
- This draft talks about how to support STP application in ICCP.

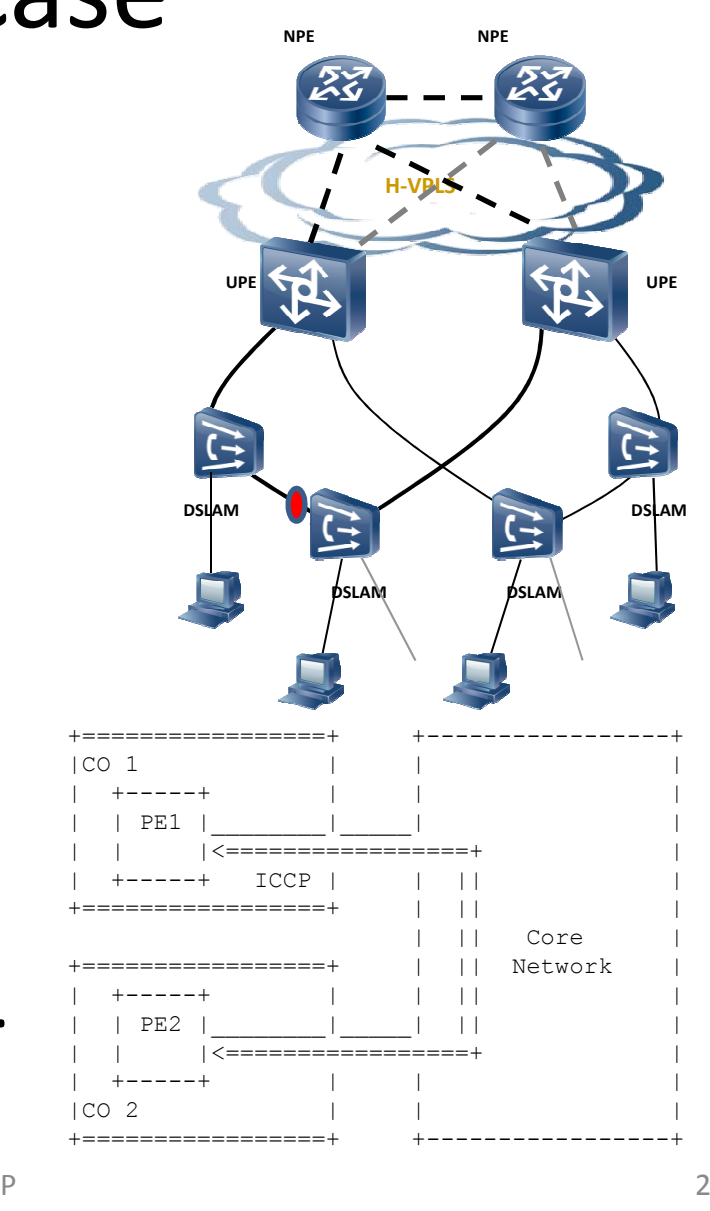

# Virtual Root Bridge

- Access ports from different PEs.
- Pretending to be ports from a single 'Virtual Root Bridge'.

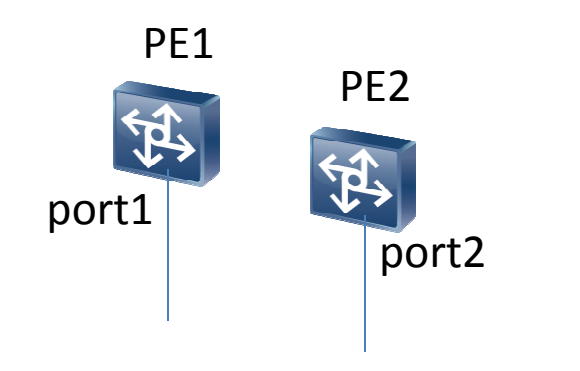

# Virtual Root Bridge

- Access ports from different PEs.
- Pretending to be ports from a single 'Virtual Root Bridge'.

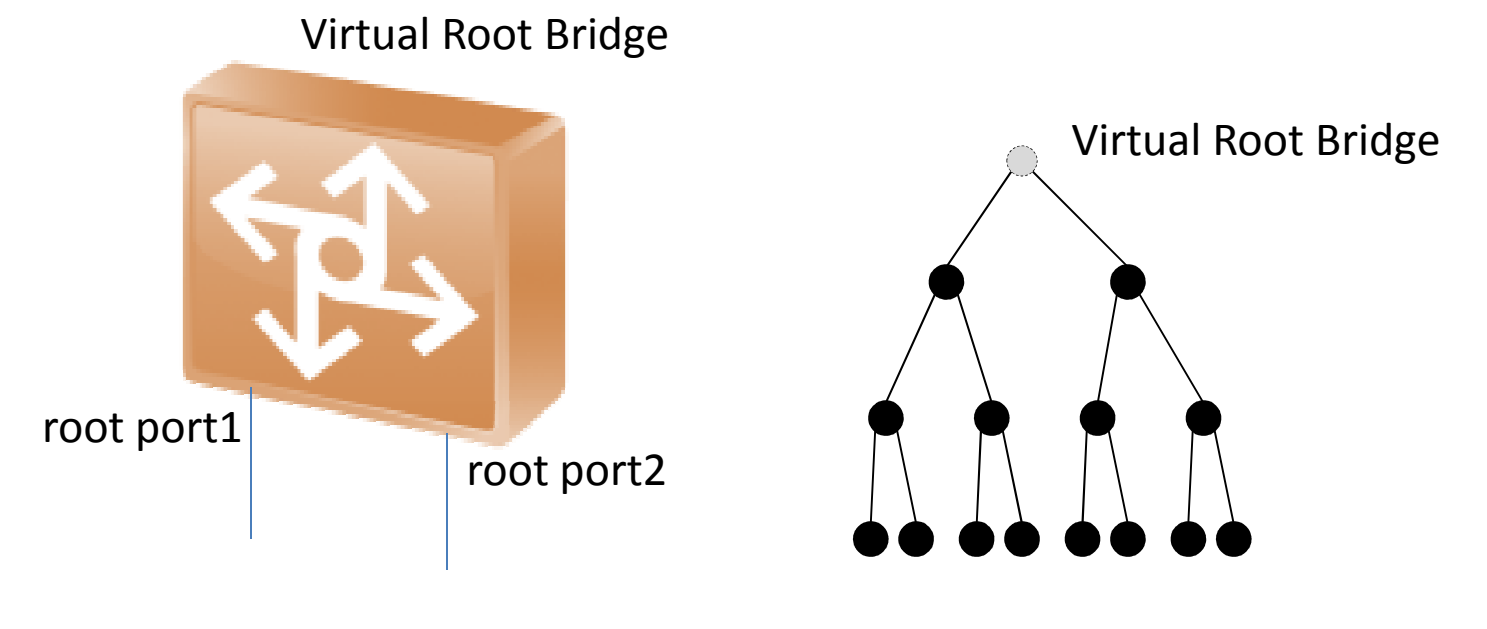

# STP Application TLVs

• STP Connect TLV

– $-$  Establish the connection

- STP Config TLVs
	- –Communicate network state or configuration
- STP Synchronization Request TLV
	- – $-$  Request to transmit the configuration or state
- STP Synchronization Data TLV
	- – $-$  Delimiting the TLVs being transmitted.

### E.g., STP System Config: MAC and ROID

- MAC: The MAC of the root
	- – $-$  Elect the minimum as the BridgeIdentifier of the virtual root bridge
- ROID: Redundant Object IDentification
	- – $-$  Identify the Redundancy Object.

### E.g., STP Topology Changed Instances

- 'InstanceID List' of Multiple Spanning Tree Instances
	- –– This TLV identifies those instances whose topologies are changed.
	- – When this TLV is received, the peering PE starts to send out configuration BPDUs from the root port with the topology change (TC) bit set for those affected instances.

## Next Steps

- Call for WG adoption
- Welcome comments

# Thanks!